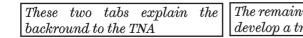

The remaining tabs will be used to self assess your knowledge and exprience and then develop a training plan with your supervisor's input

Year 1 Personal Development Action Plan

Semiers to Success Actions Required

Time Sorier

please enter a label.

Comments and Attachments

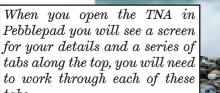

About RDF Lenses V Domain A - Knowledge & Mr., V Domain B - Personal Effectiv., V Domain C - Research Gover., V

About The Training Needs Analysis

## Student Name

enter your full name

## Supervisor

enter the name of your primary supervis-

## Second Supervisor

enter the same of your Second Supervisor

You will then need to arrange a meeting with your supervisor where you will develop a training plan for the year, based on how you have rated your skills and knowledge.

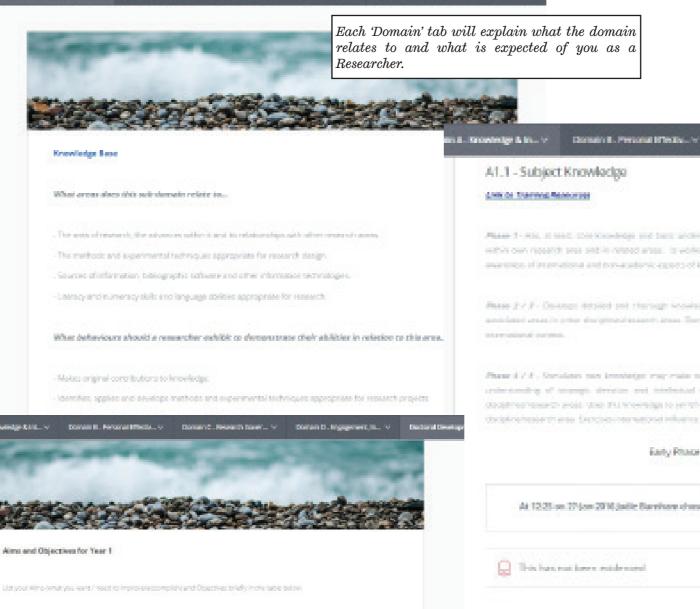

Domain C- Ameanth Gover... v Domain B- Dragament, Inc. v Bostoni Dec

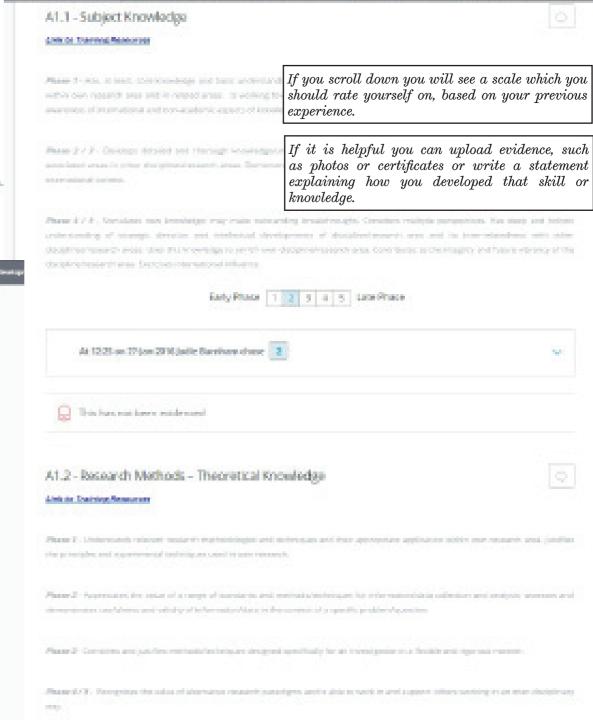